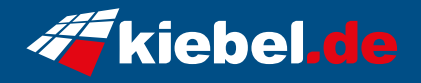

## **Gaming PC Titan Pro IX Ryzen 9, RTX5070Ti**

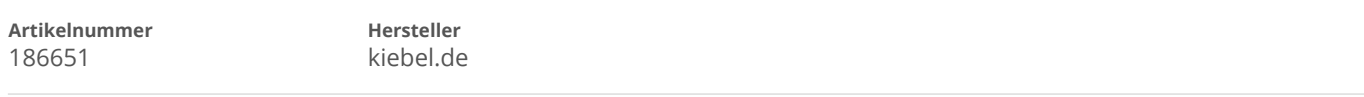

## **Angaben zum Energieverbrauch**

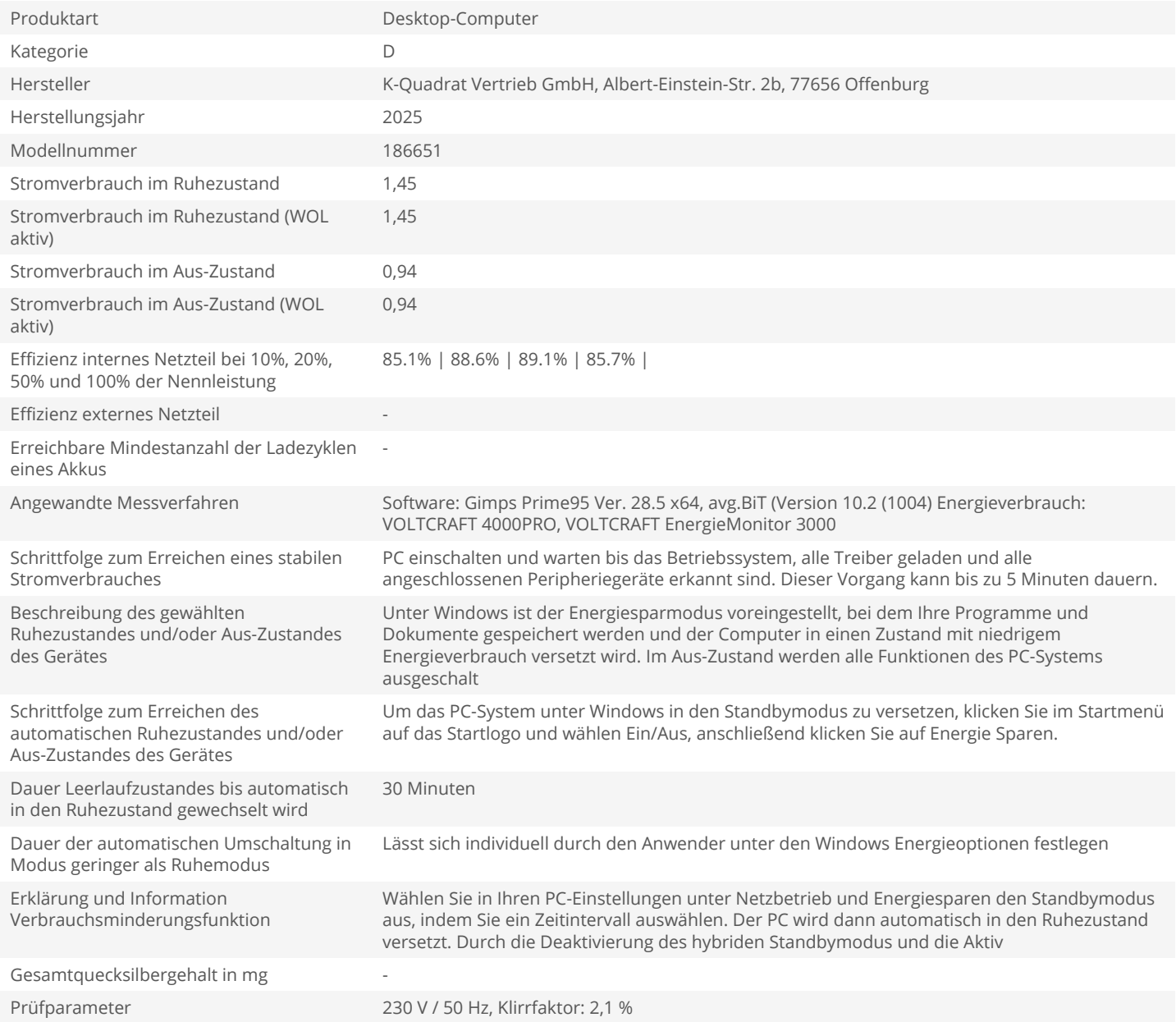